## Pretraga ustanova

Prilikom korištenja modula Upisnici MZO korisnik može pretraživati ustanove iz Upisnika MZO, prije same pretrage korisnik može odabrati dodatne kriterije filtriranja podataka.

Kriteriji filtriranja ustanova inicijalno su postavljeni tako da sustav vrača isključivo aktivne ustanove.

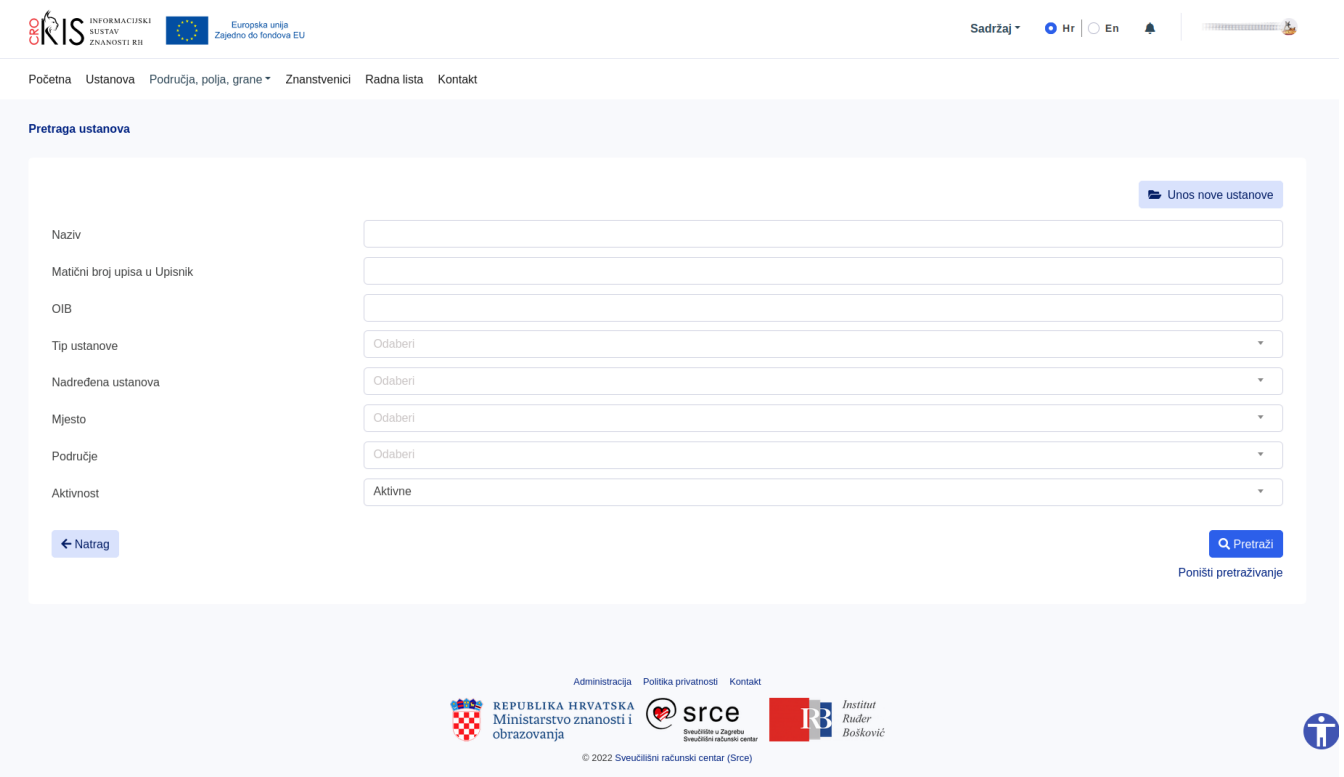

Korisniku će se prikazati ustanove koje zadovoljavaju tražene kriterije filtriranja. Korisnik može dodatno filtrirati podatke iz tablice ustanova korištenjem pomoćne tražilice.

Podatci iz tablice mogu se filtrirati uzlazno ili silazno po stupcima.

Svaki redak sadrži gumb za dohvat detalja pojedine ustanove.

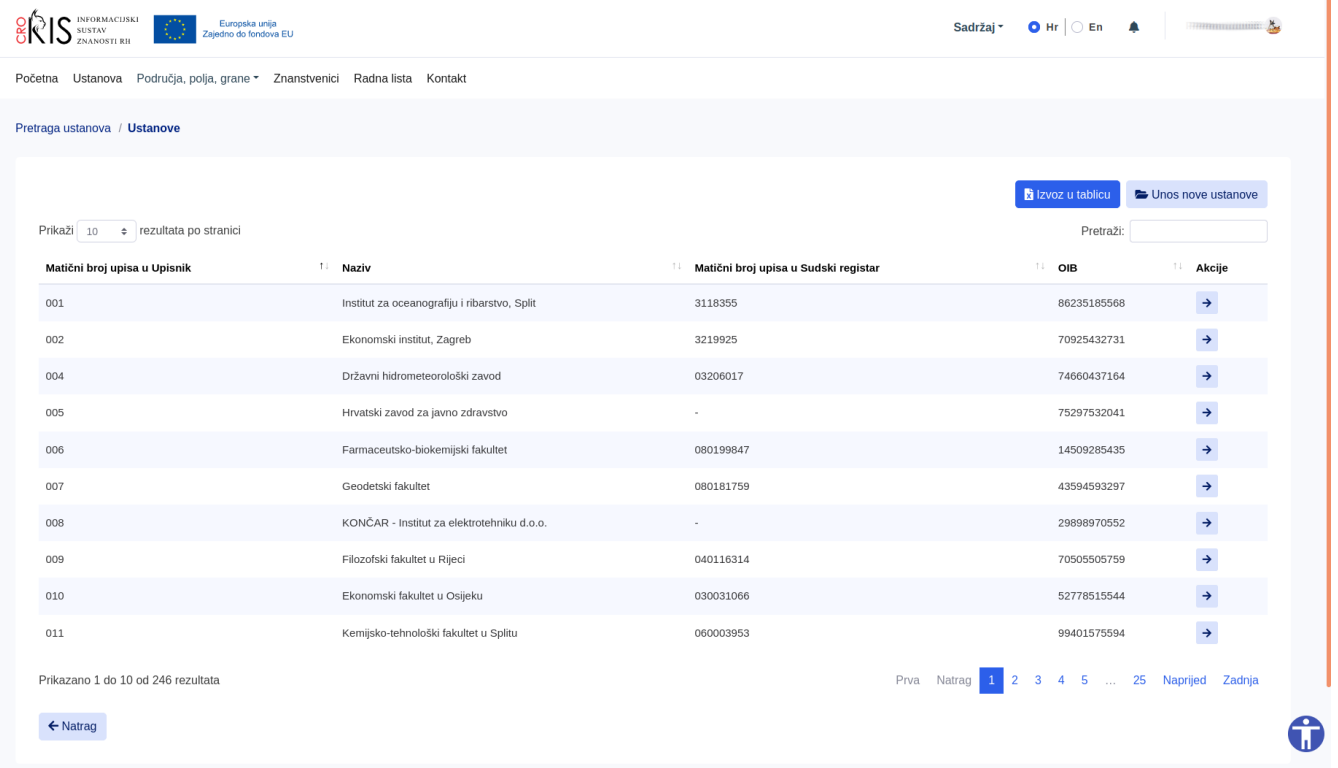

## VAŽNO

Svaku od ponuđenih ustanova iz modula Upisnici MZO moguće je pronaći i putem modula Ustanove. Modul Ustanove služi za evidenciju svih ustanova u sustavu, neovisno o tome jesu li dio Upisnika MZO.

Ustanove iz Upisnika MZO su podskup ustanova iz modula Ustanove.

Za korisnika koji je ovlašten za rad s Upisnicima MZO ne preporučuje se primarna evidencija podataka putem aplikacije Ustanove.

Dio podataka ustanova koje su dio Upisnika MZO je zaštićen i može se ažurirati ili pregledati isključivo putem modula Upisnici MZO.

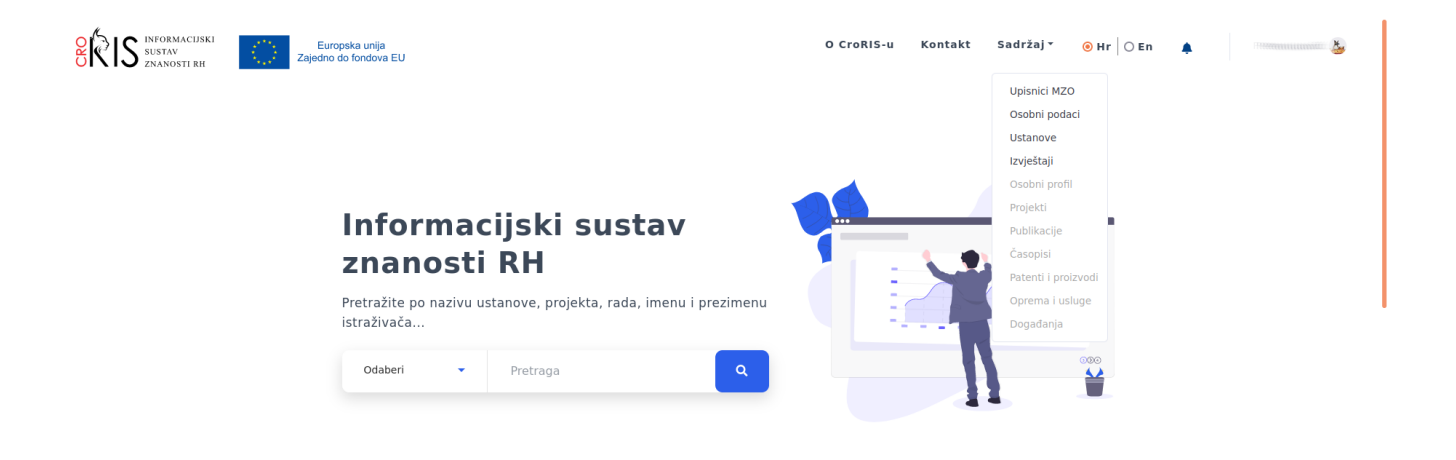

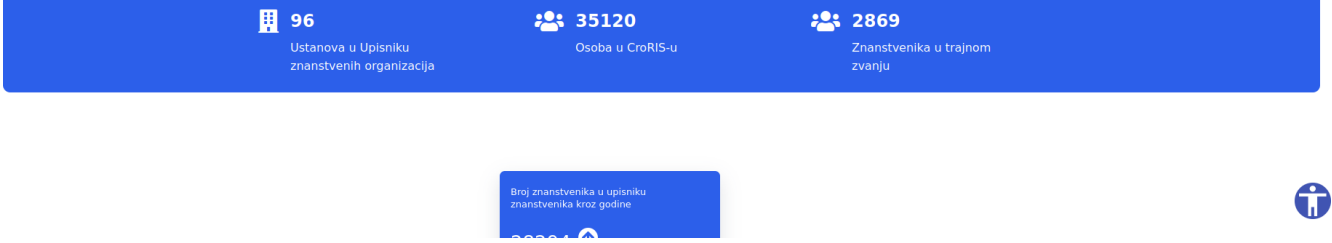